## 要望手続きについて【補足資料】(検診車・就労支援機器)

(※1/7~2/7 ページは 「補助方針」、3/7~7/7 ページは 「交付要望書作成の手引き」 の説明です)

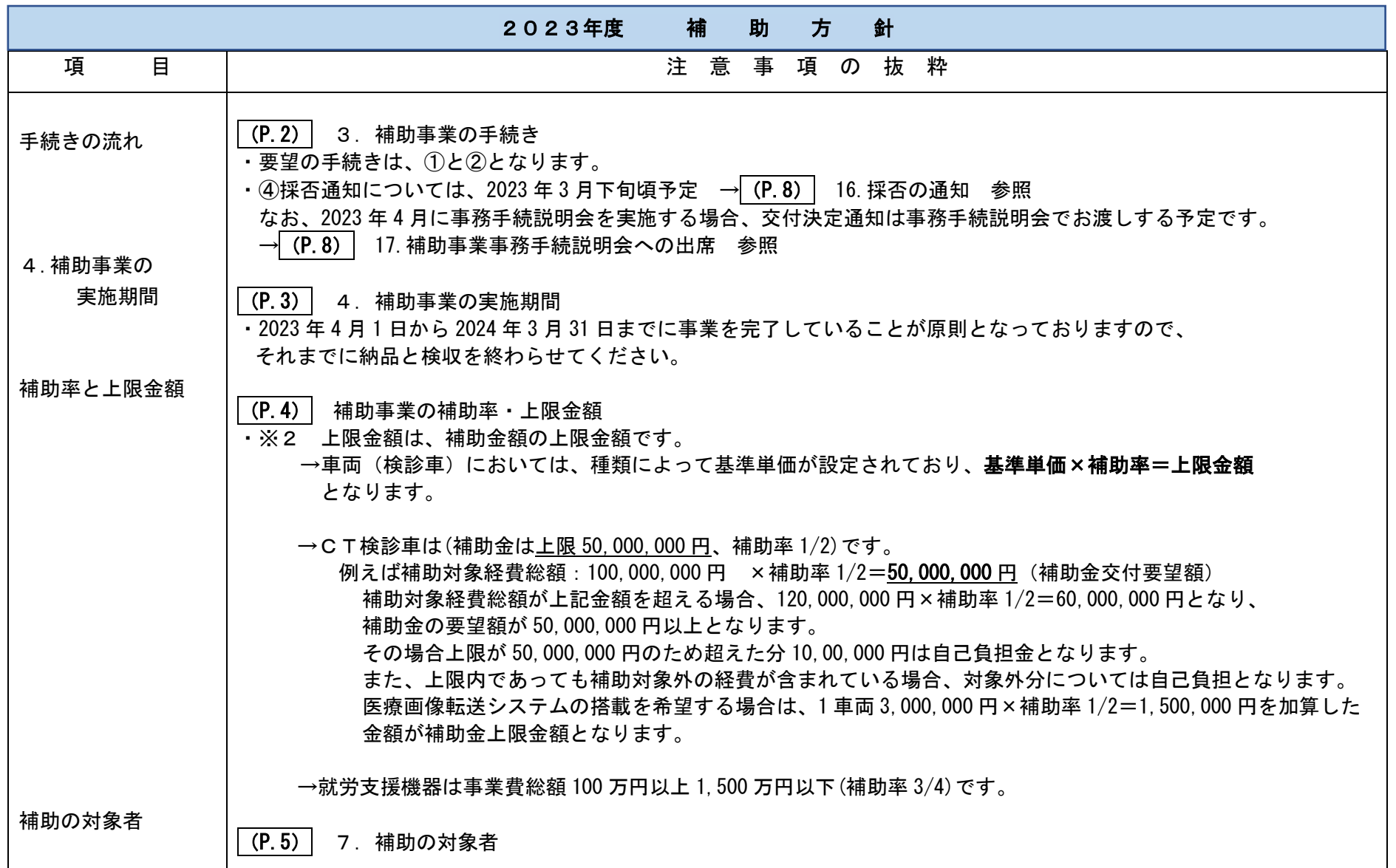

1

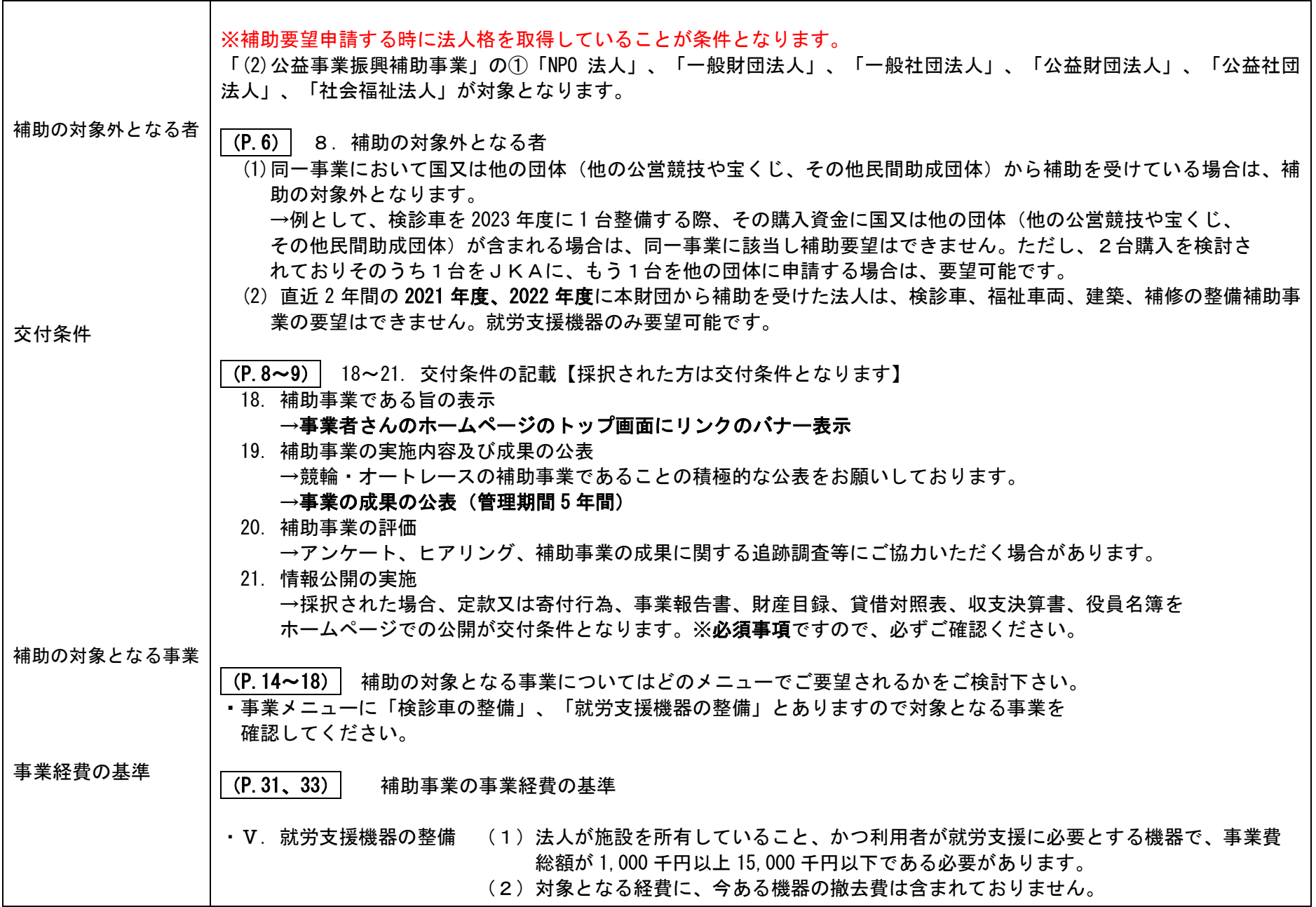

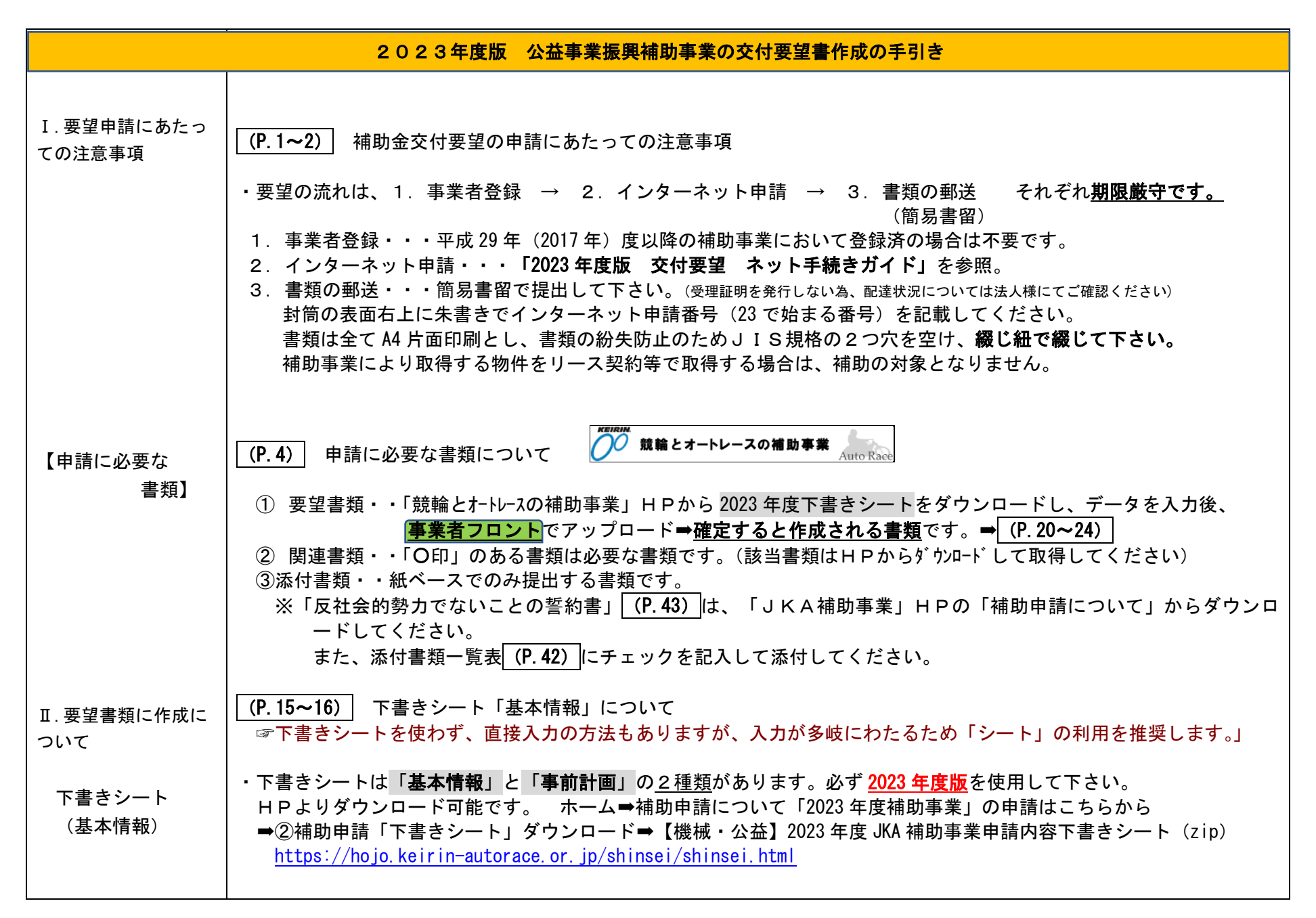

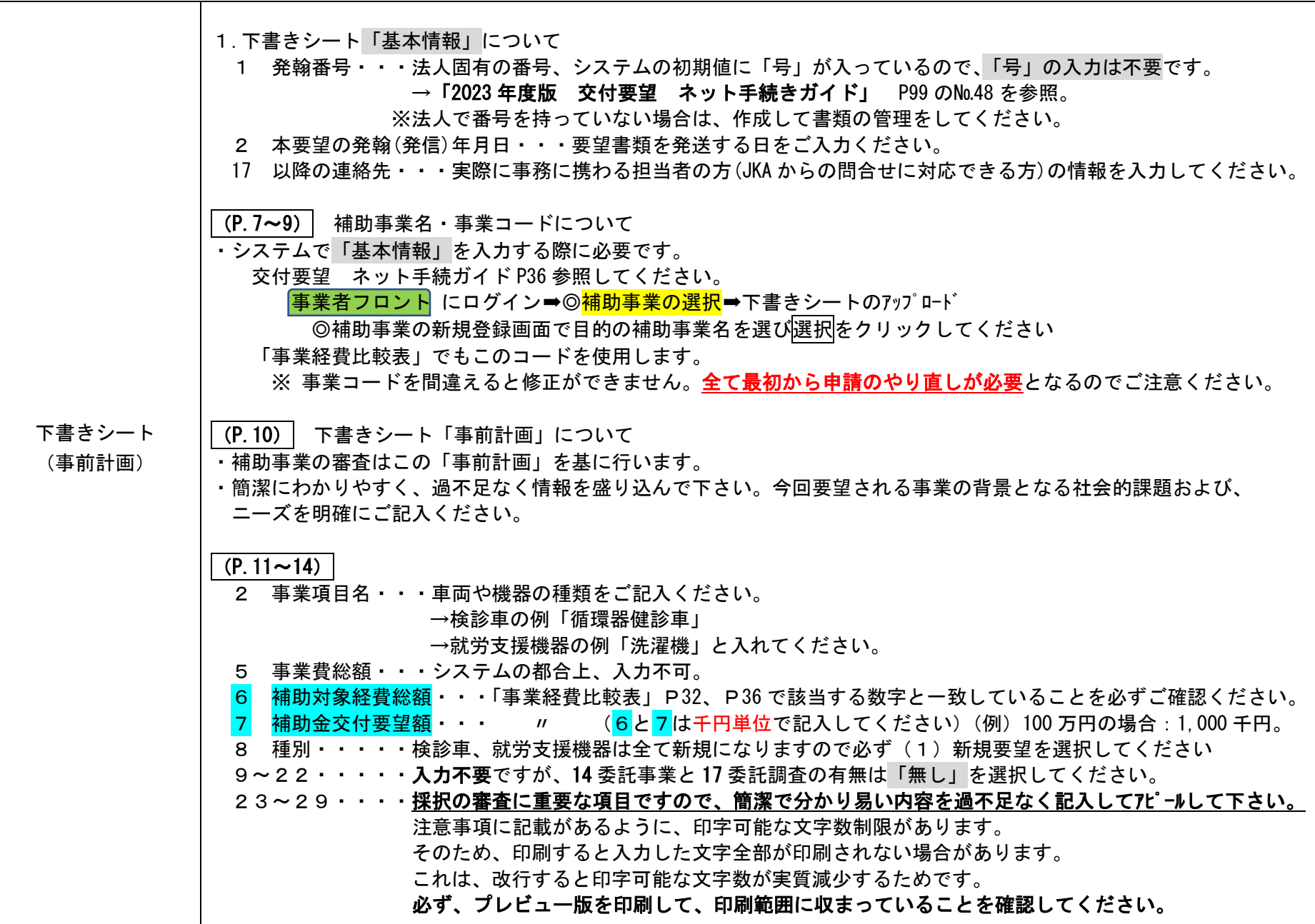

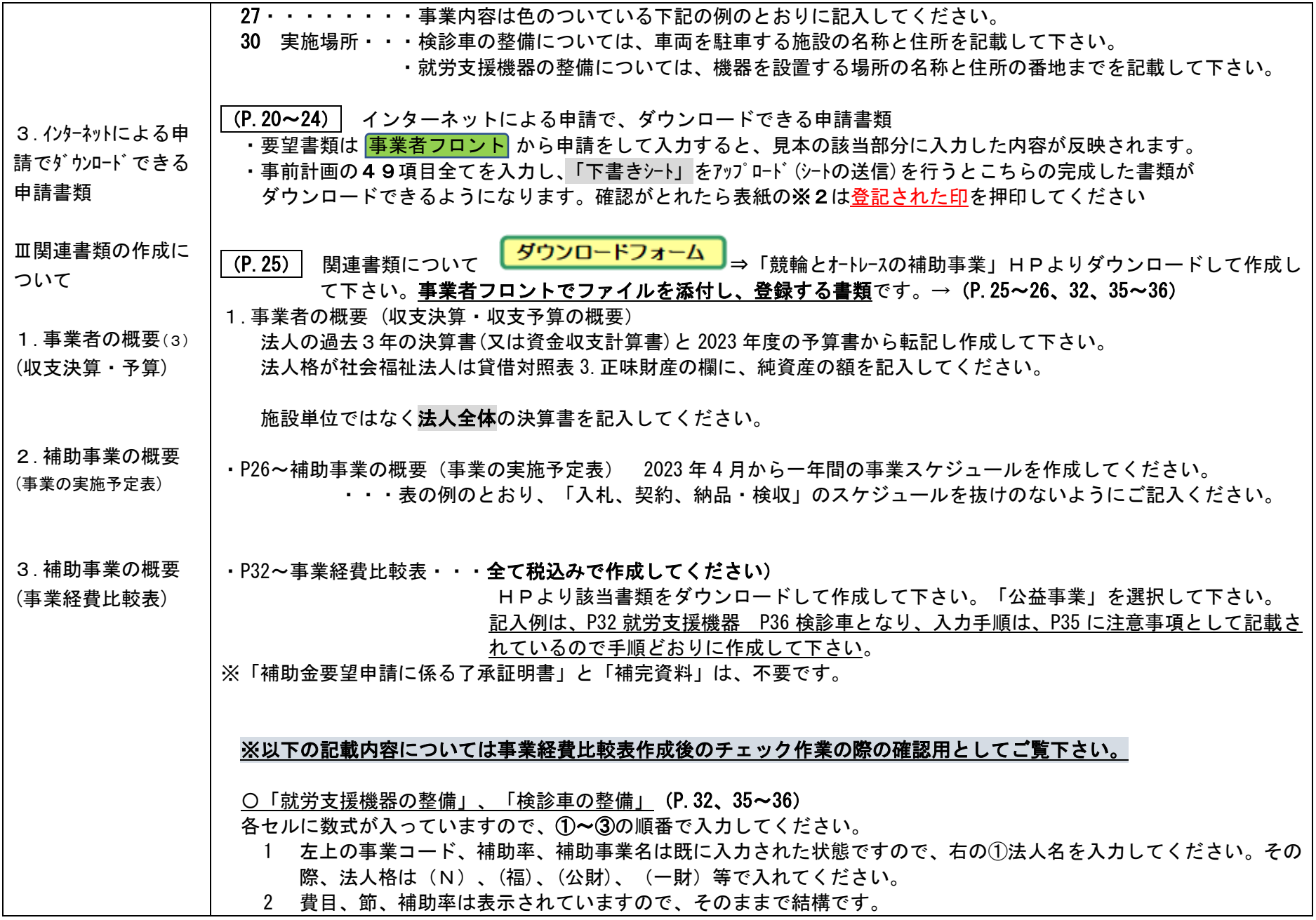

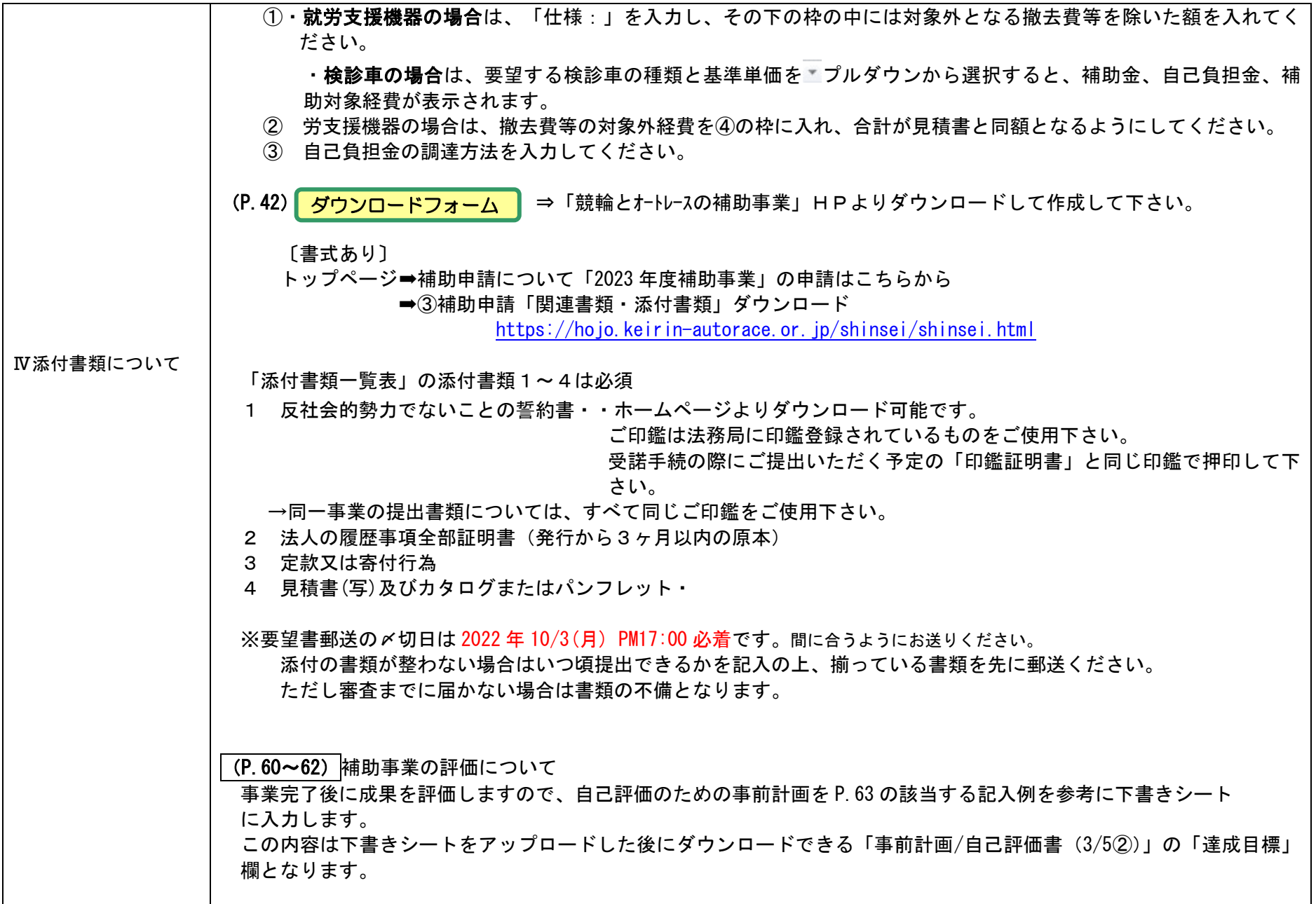

6

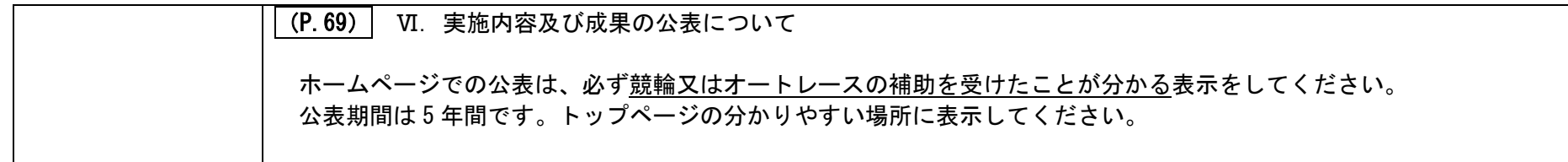